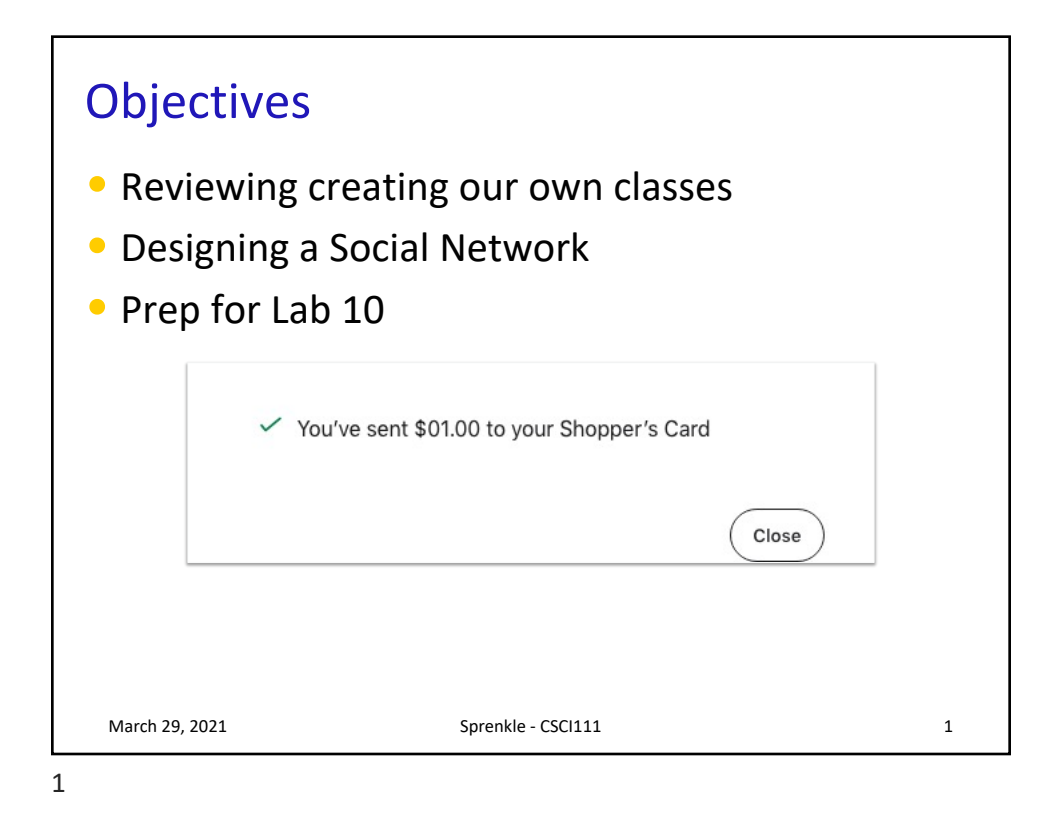

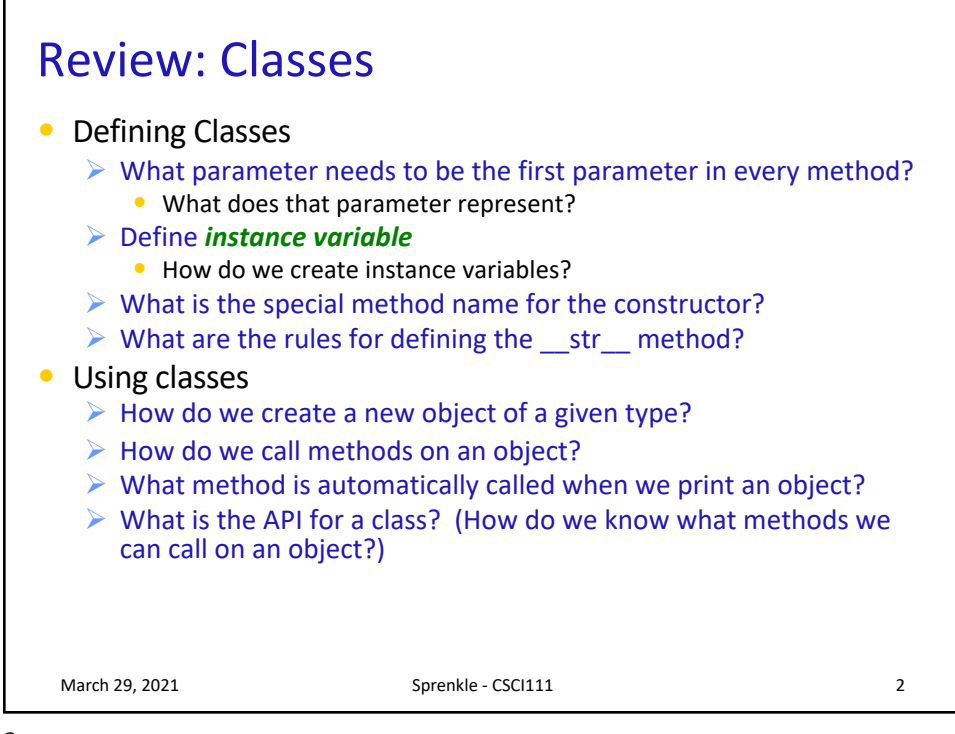

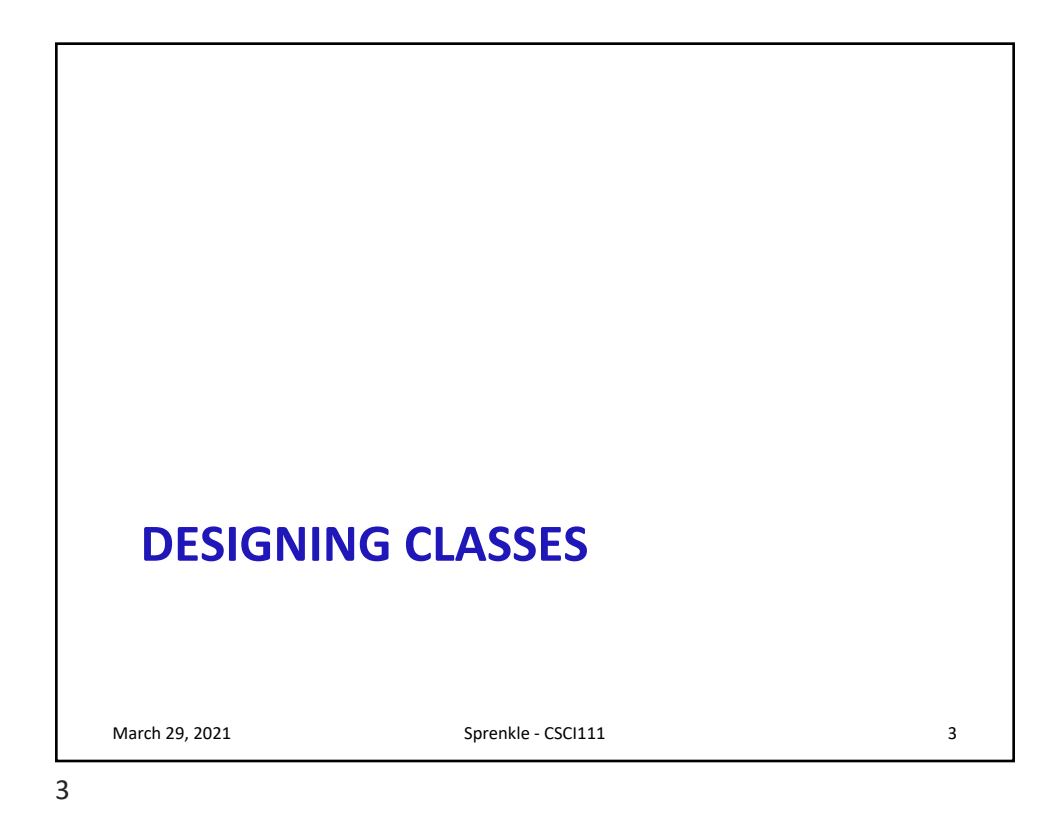

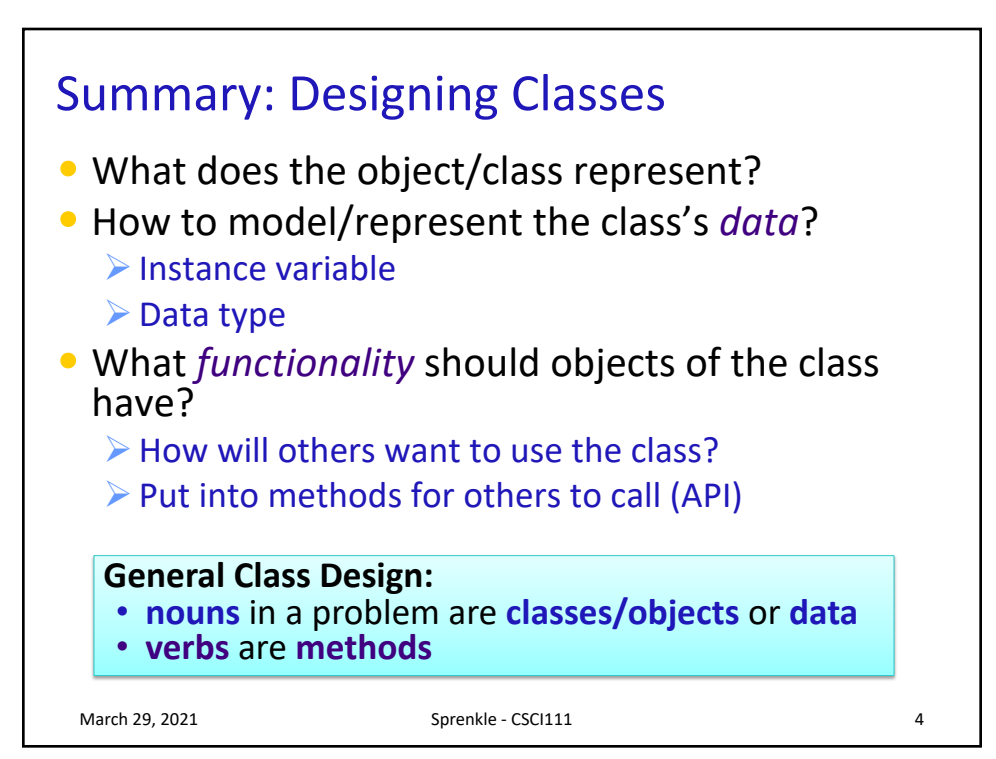

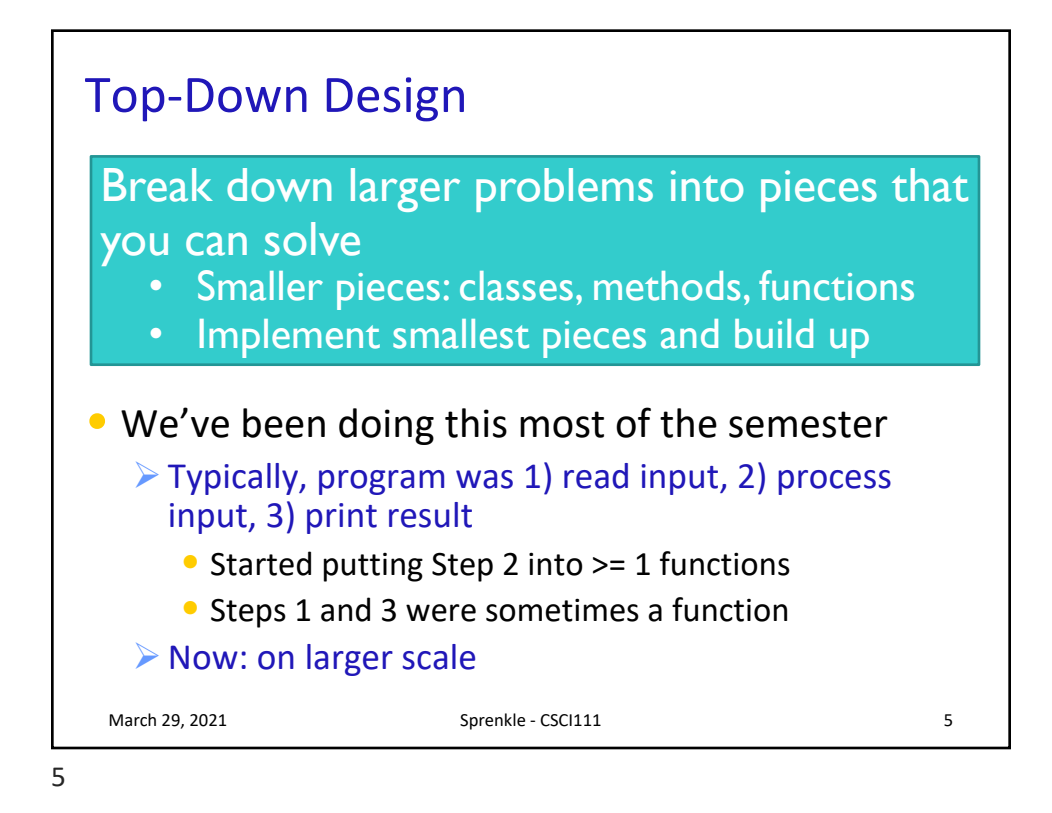

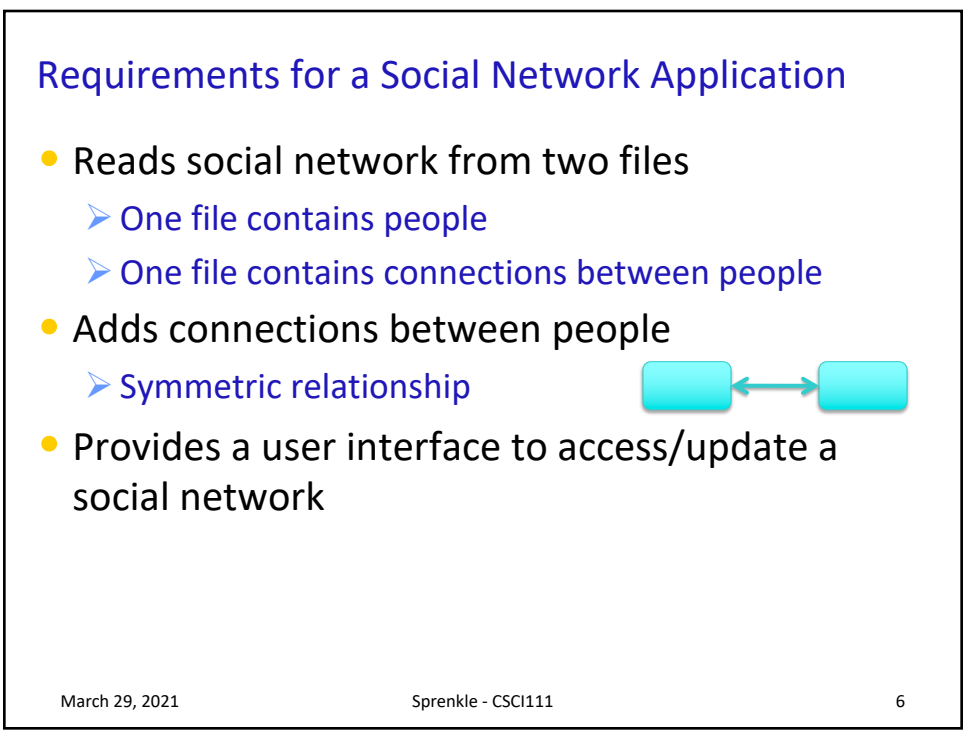

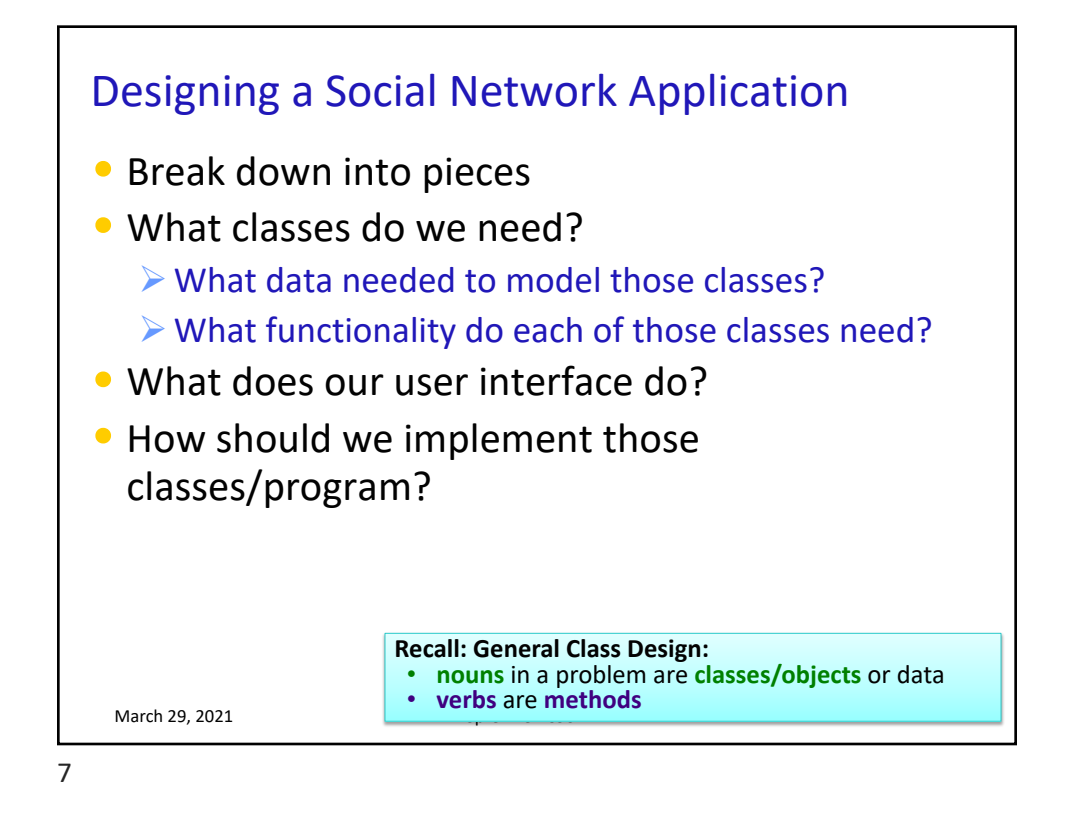

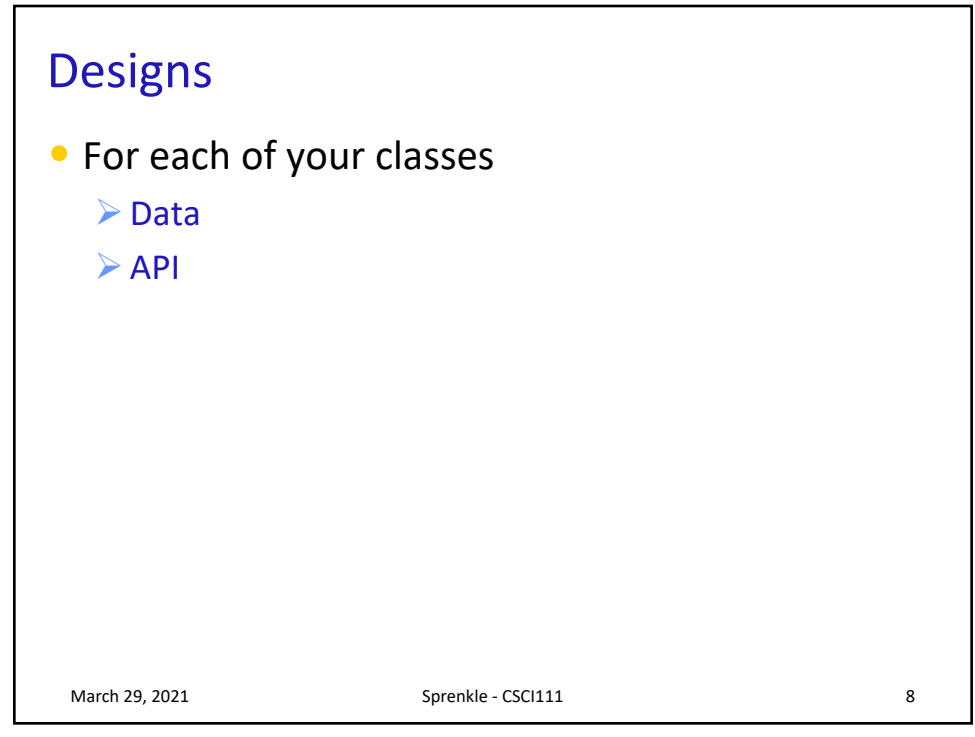

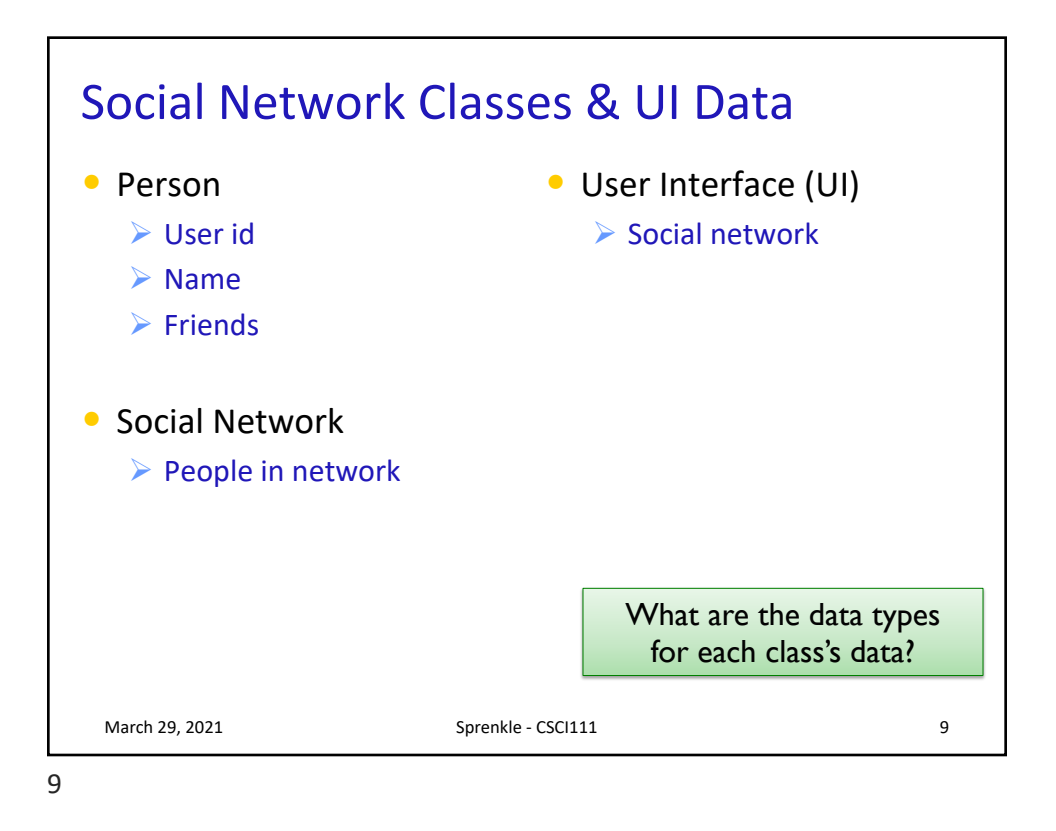

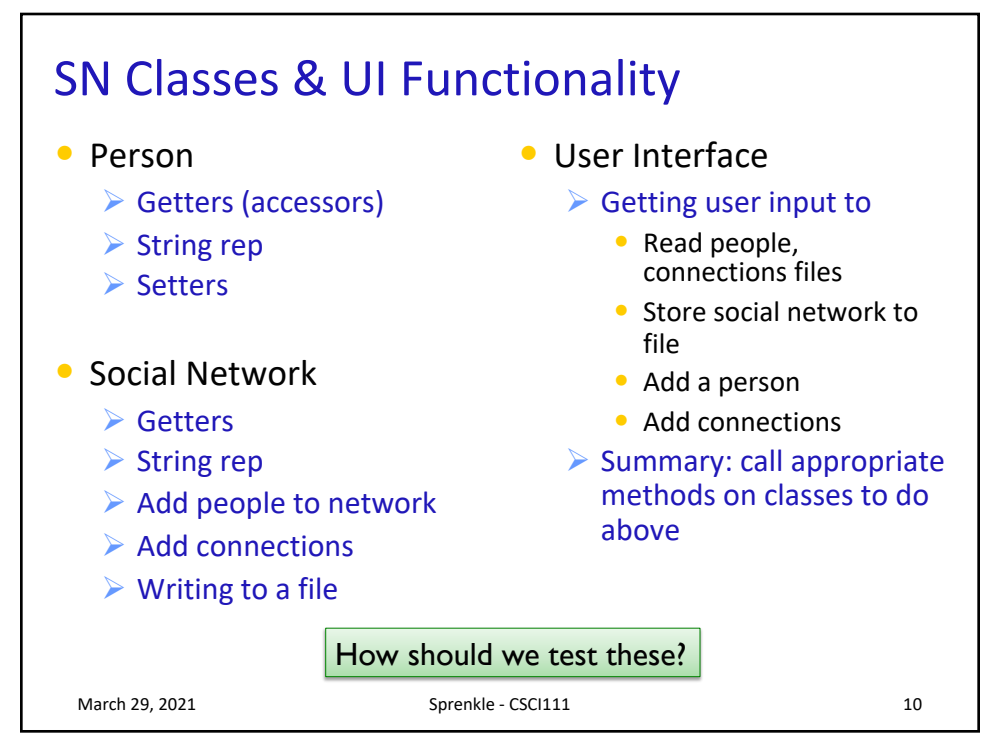

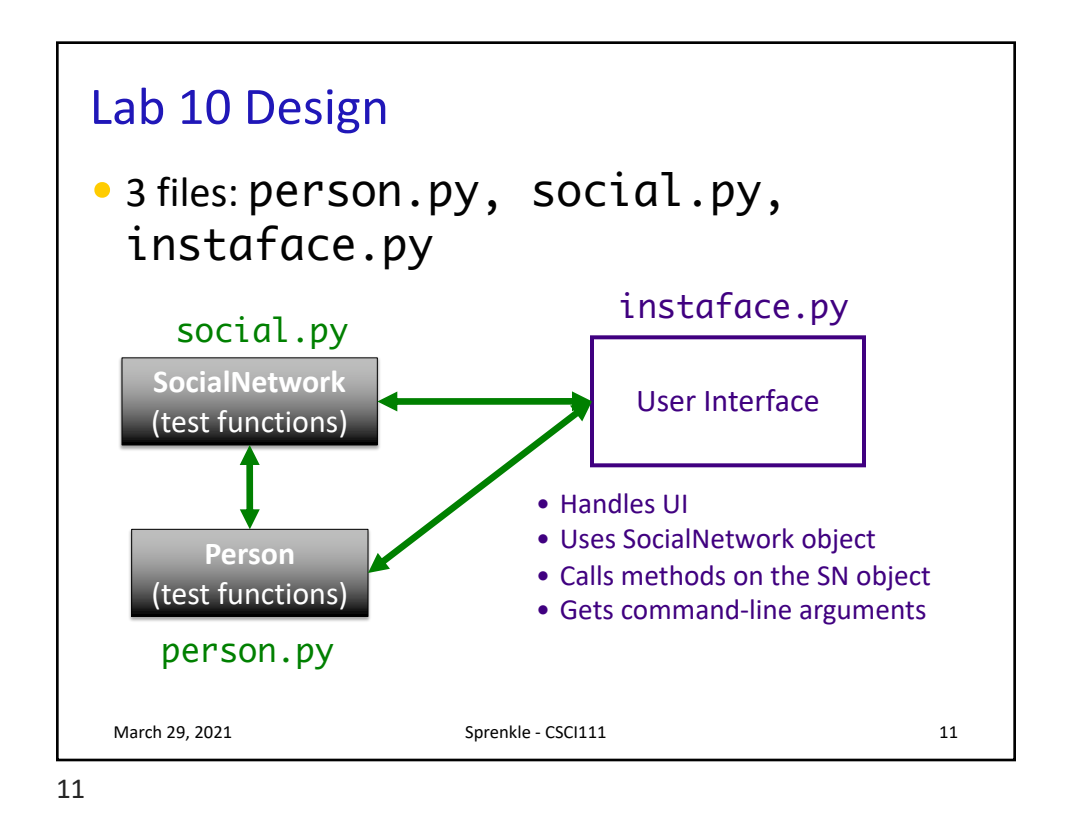

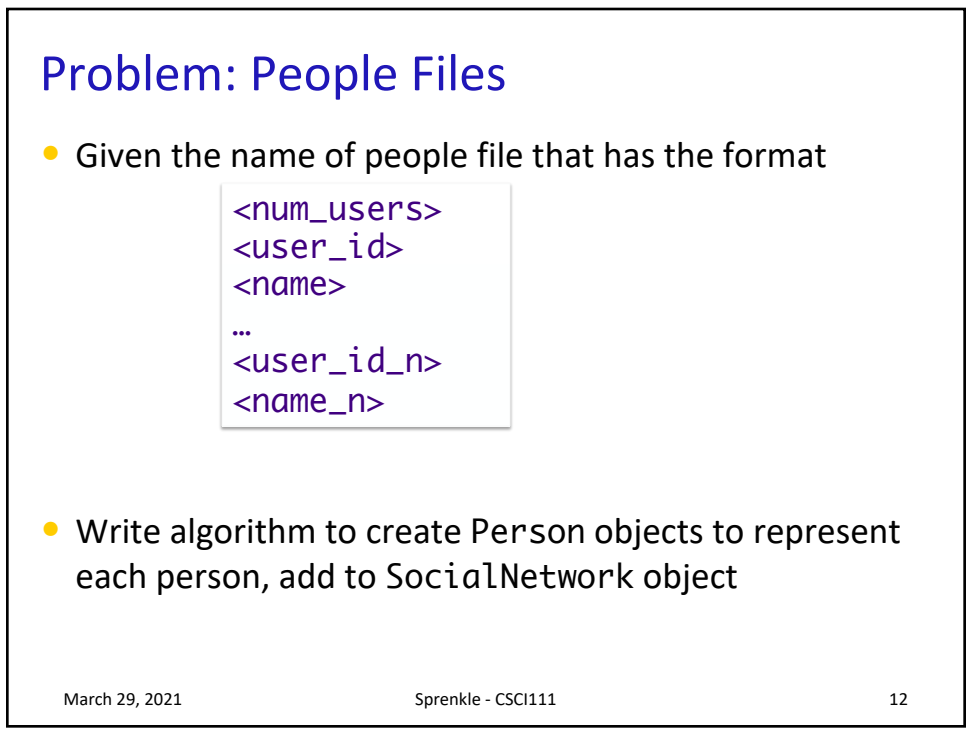

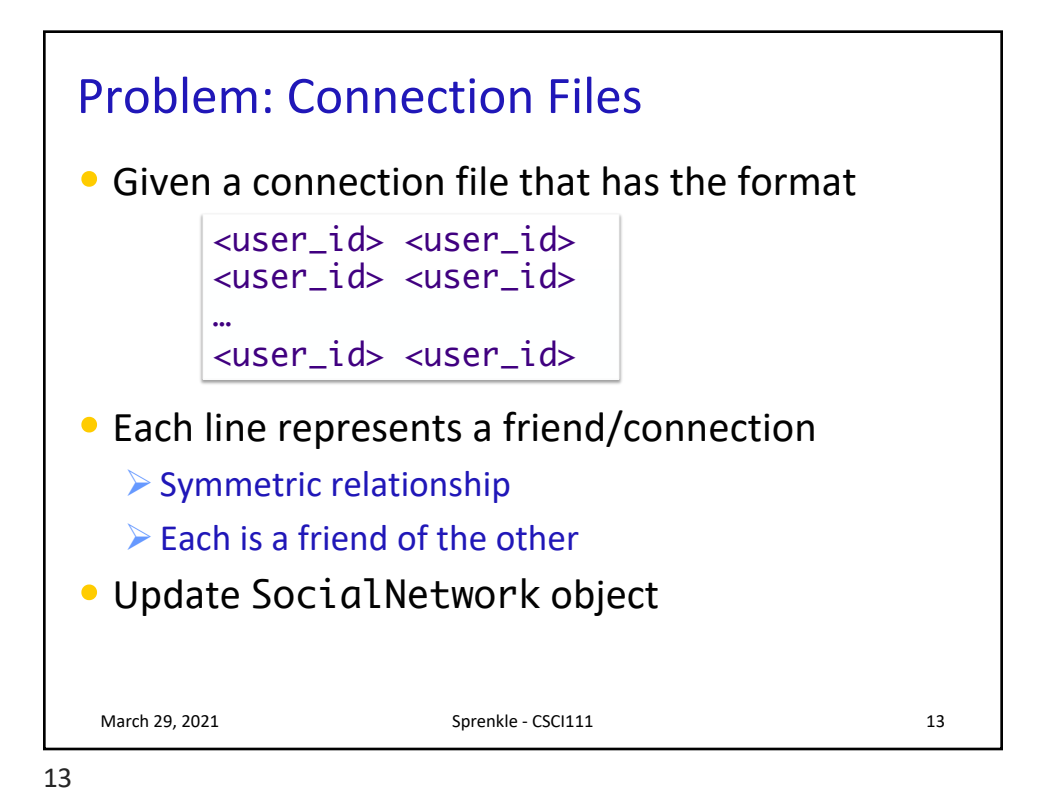

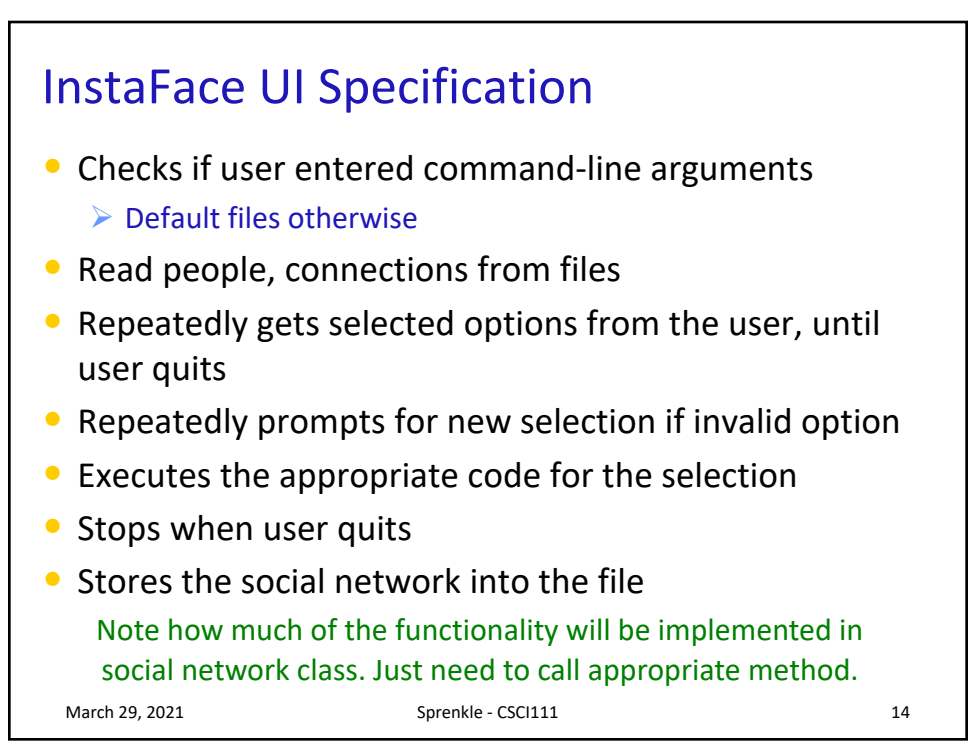

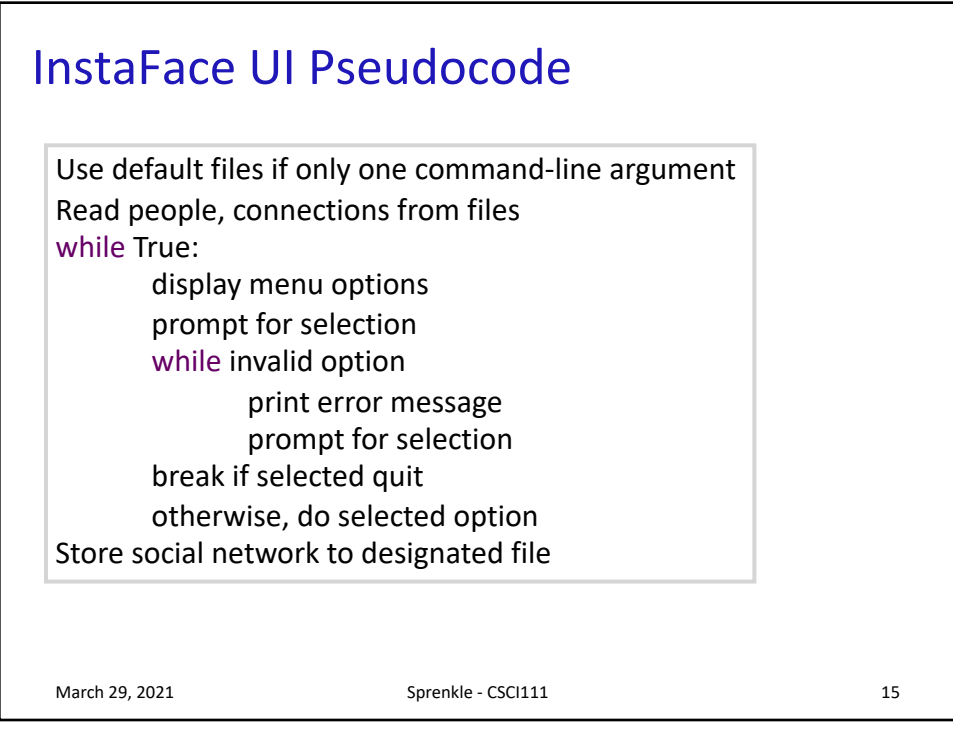

15

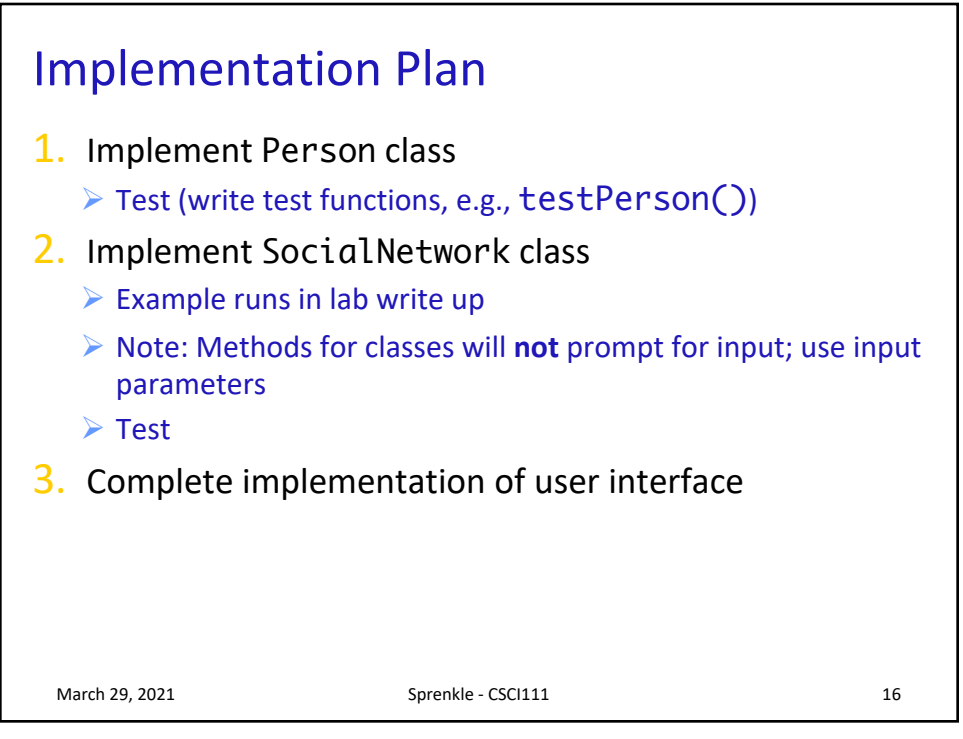

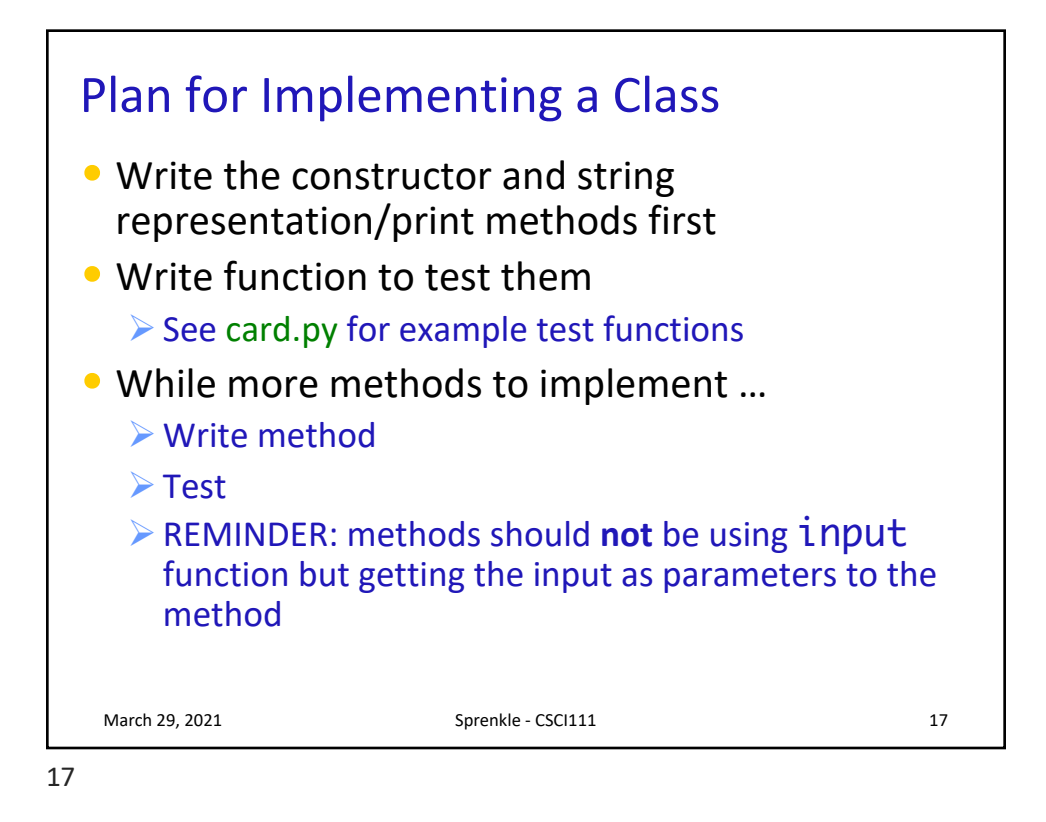

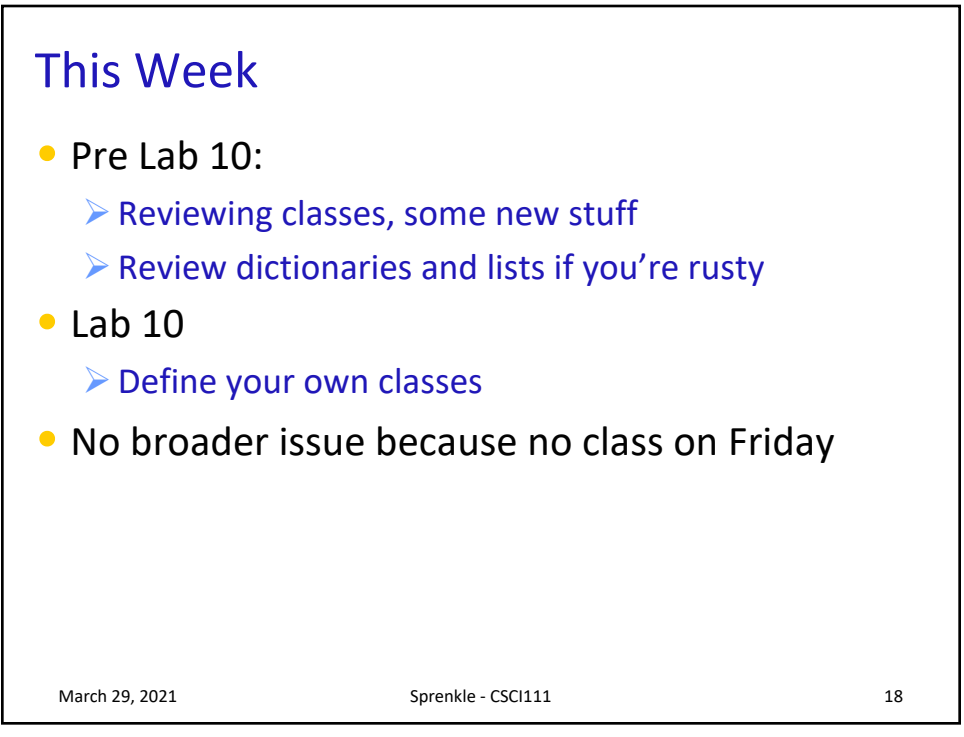